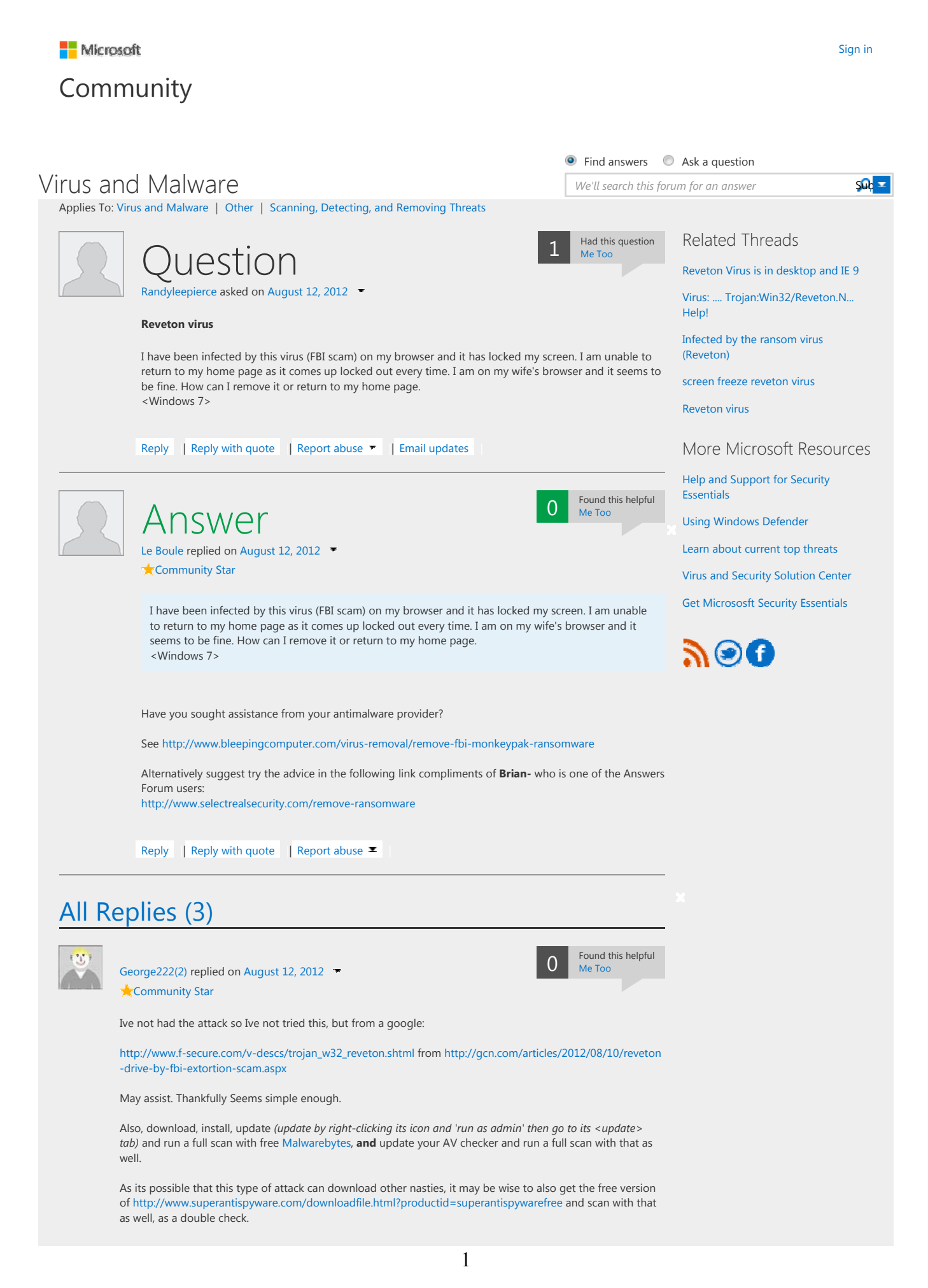

http://answers.microsoft.com/en-us/protect/forum/protect\_other-protect\_scanning/reveton-... 5/24/2013

# Reveton virus - Microsoft Community

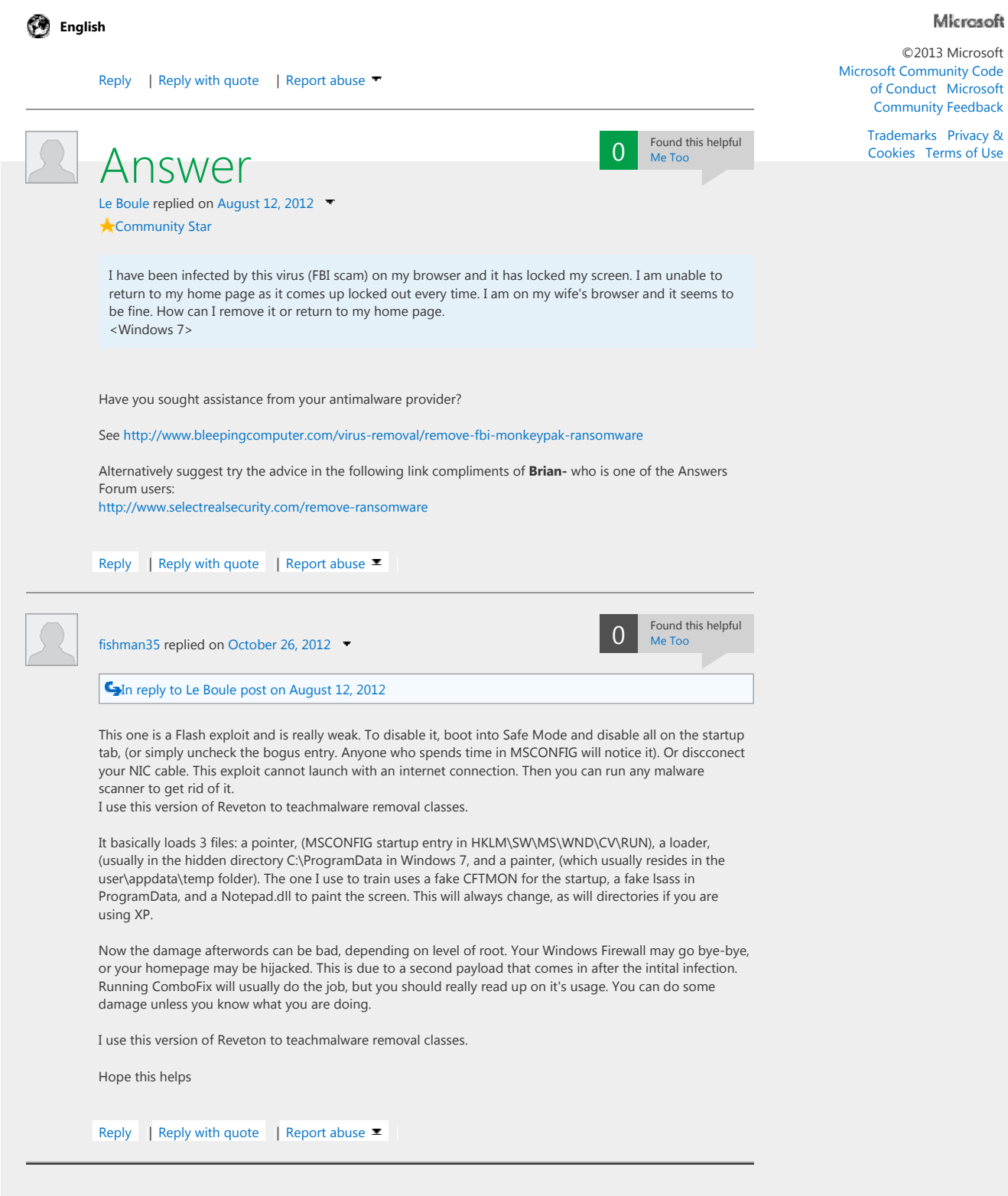

http://answers.microsoft.com/en-us/protect/forum/protect\_other-protect\_scanning/reveton-... 5/24/2013

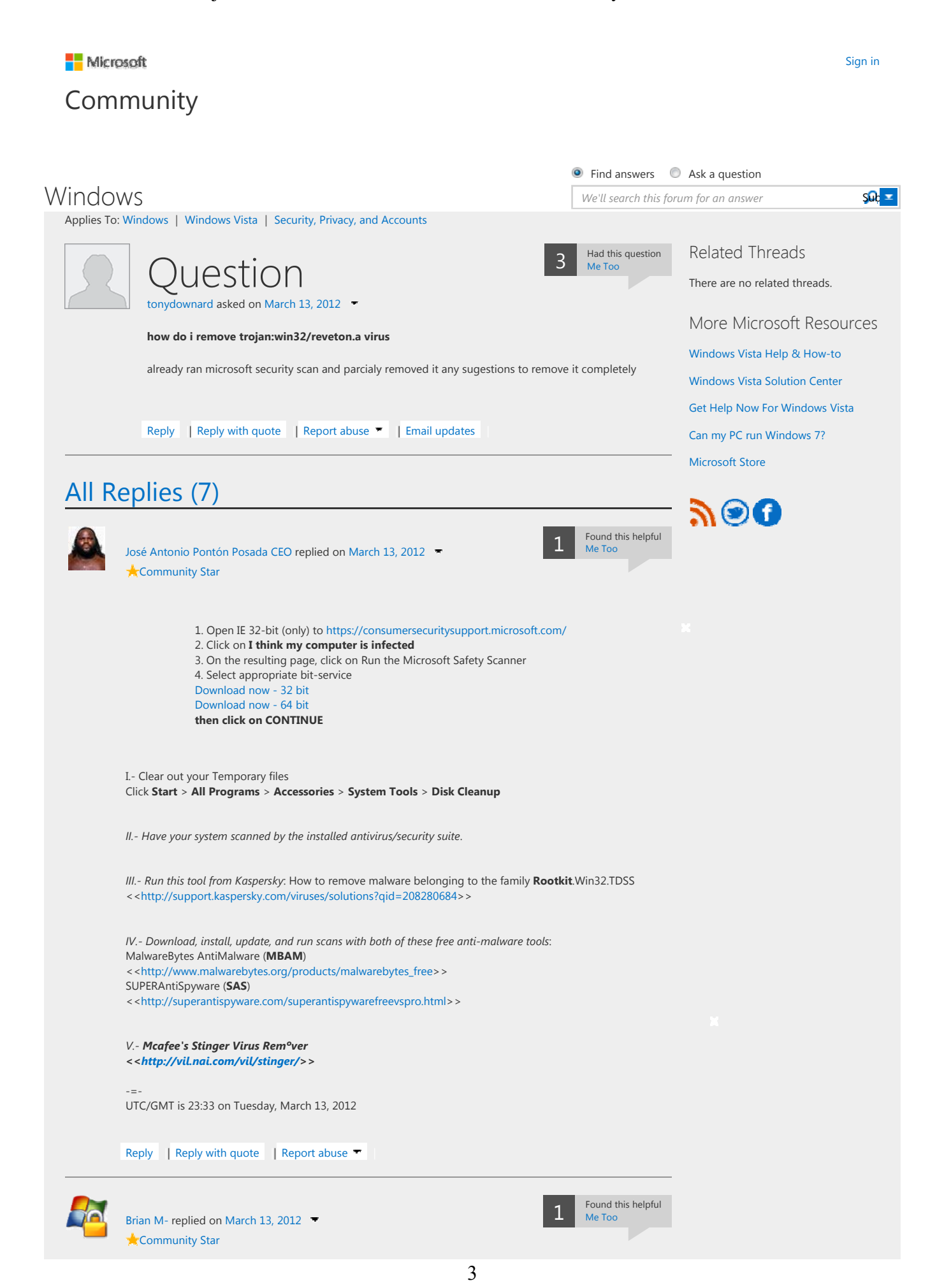

http://answers.microsoft.com/en-us/windows/forum/windows\_vista-security/how-do-i-rem... 5/24/2013

# how do i remove trojan:win32/reveton.a virus - Microsoft Community

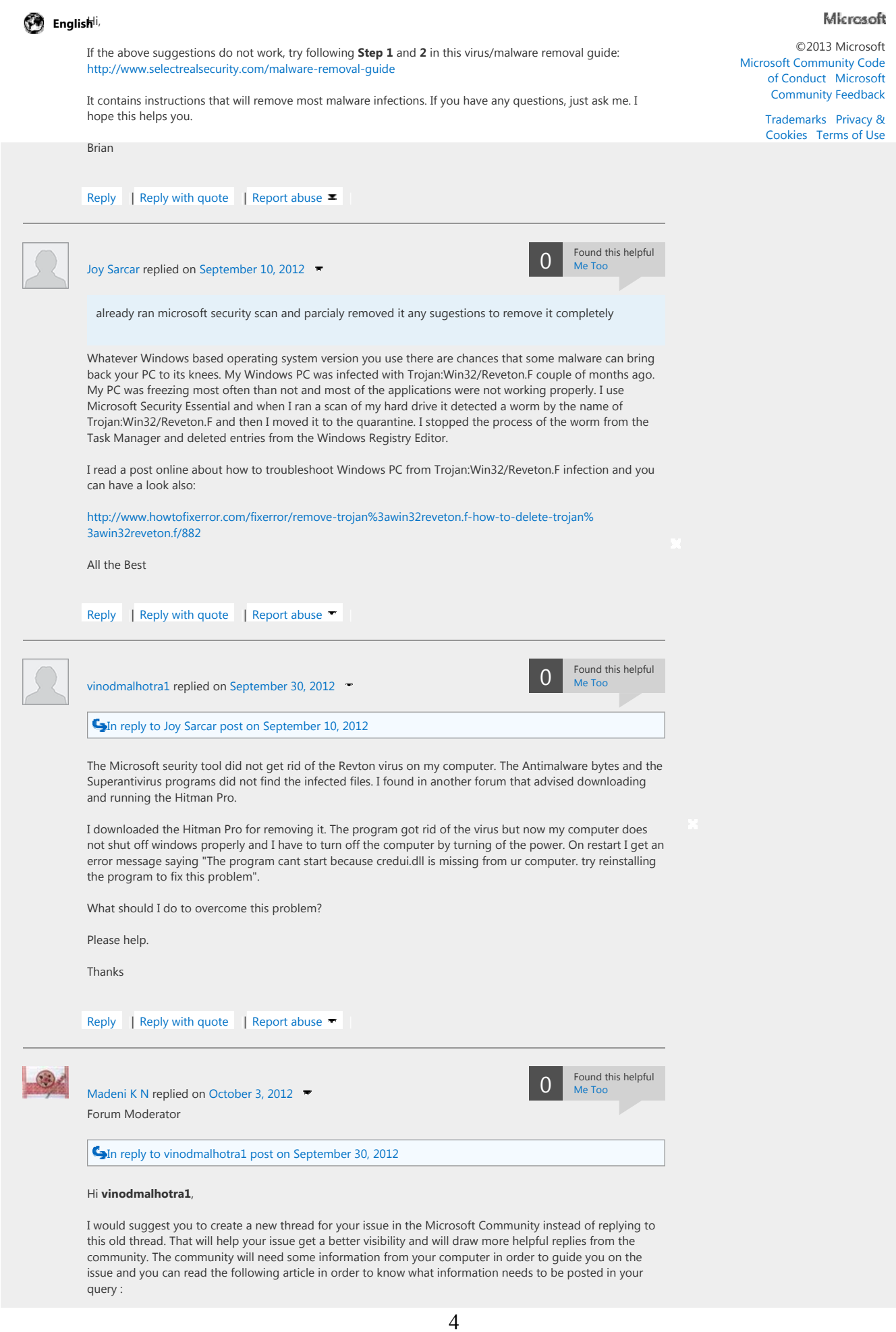

http://answers.microsoft.com/en-us/windows/forum/windows\_vista-security/how-do-i-rem... 5/24/2013

## how do i remove trojan:win32/reveton.a virus - Microsoft Community

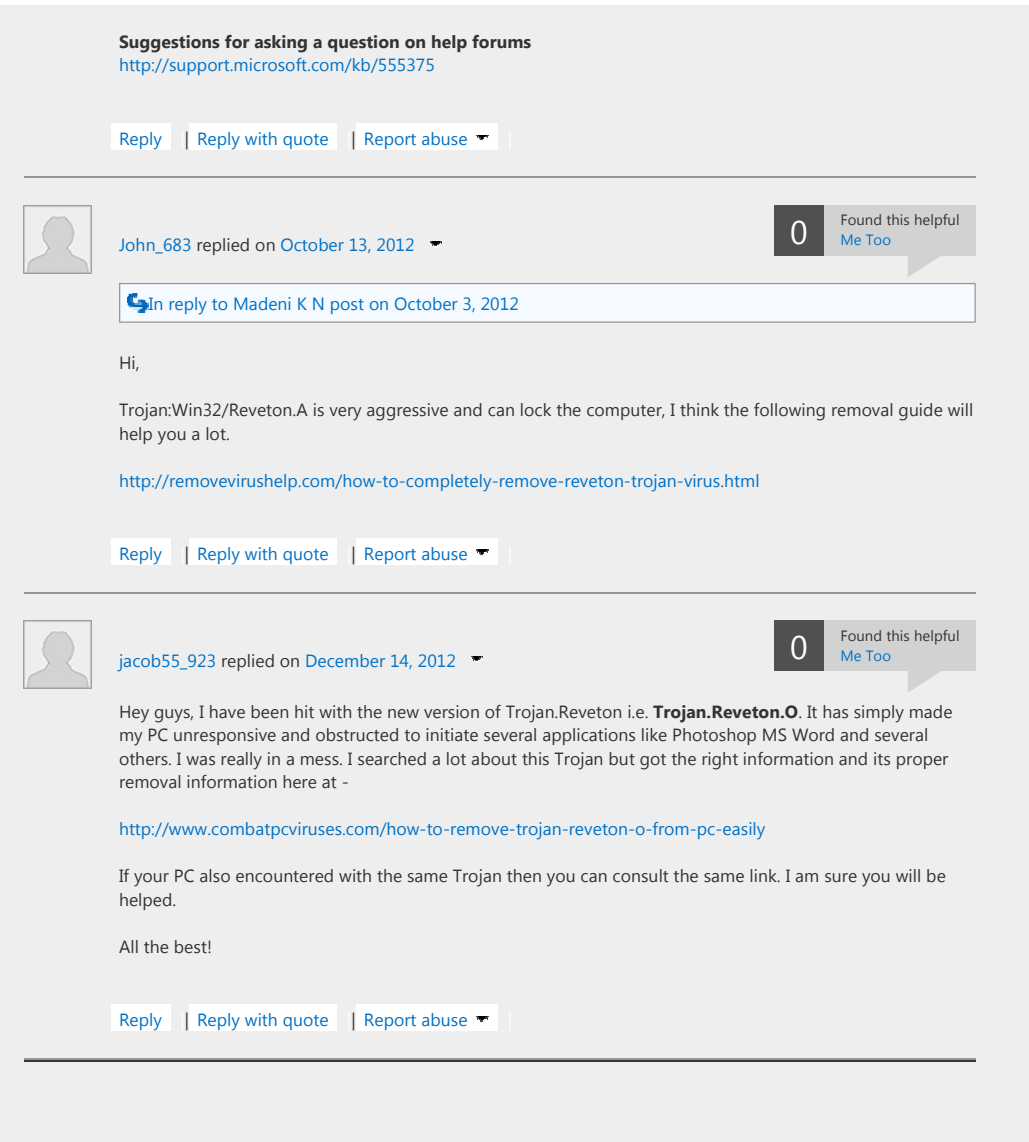

http://answers.microsoft.com/en-us/windows/forum/windows\_vista-security/how-do-i-rem... 5/24/2013

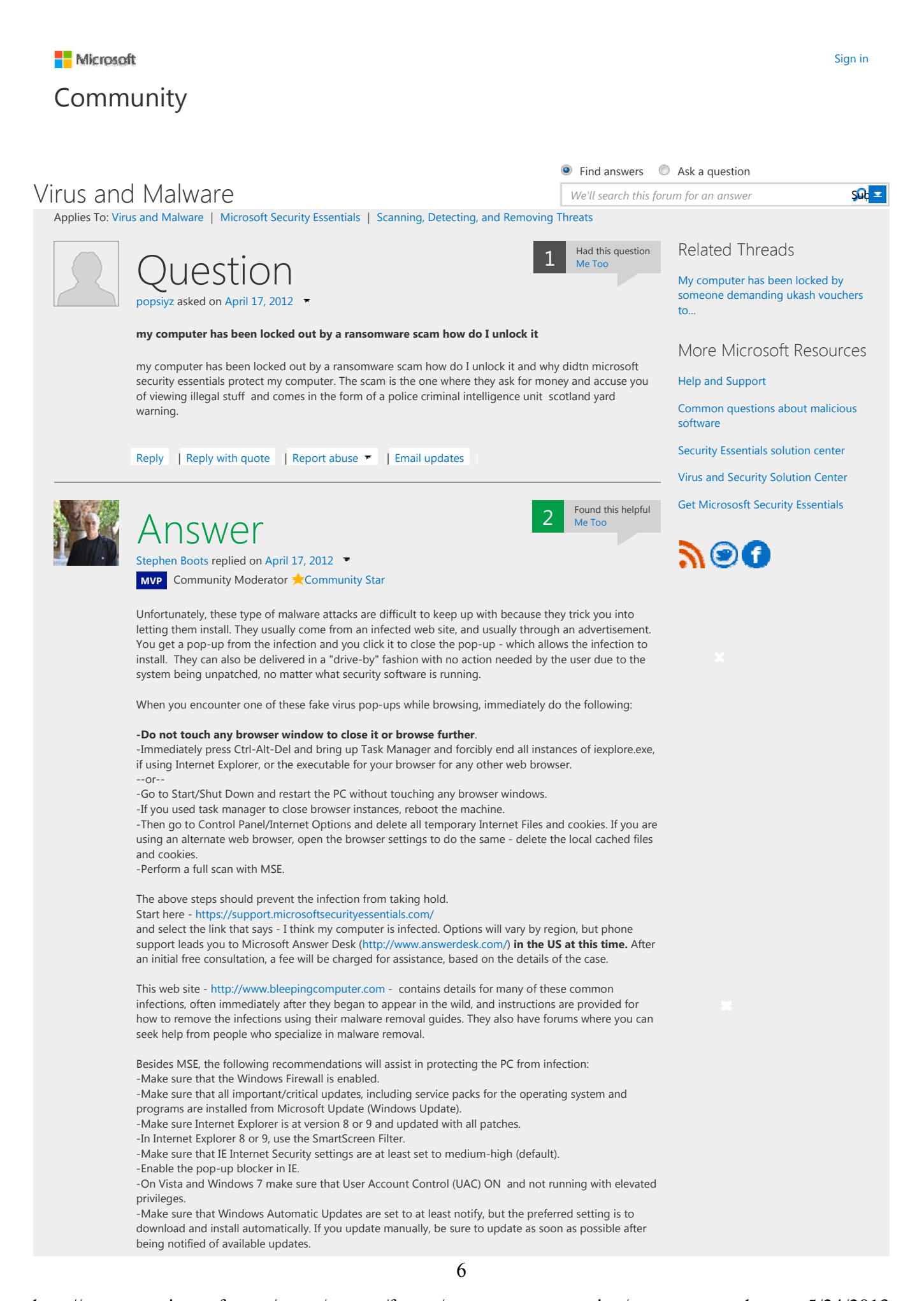

http://answers.microsoft.com/en-us/protect/forum/mse-protect\_scanning/my-computer-has... 5/24/2013

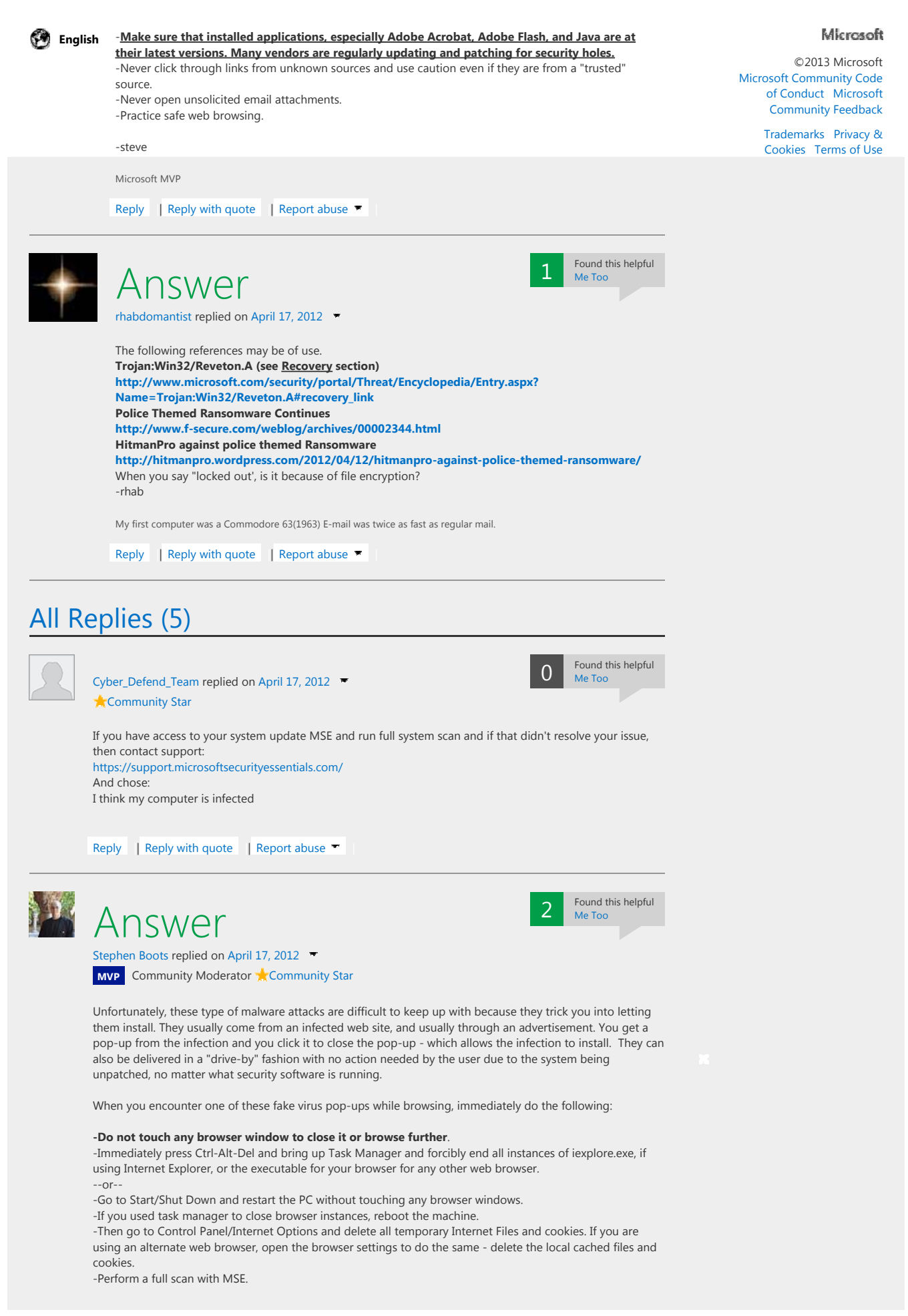

http://answers.microsoft.com/en-us/protect/forum/mse-protect\_scanning/my-computer-has... 5/24/2013

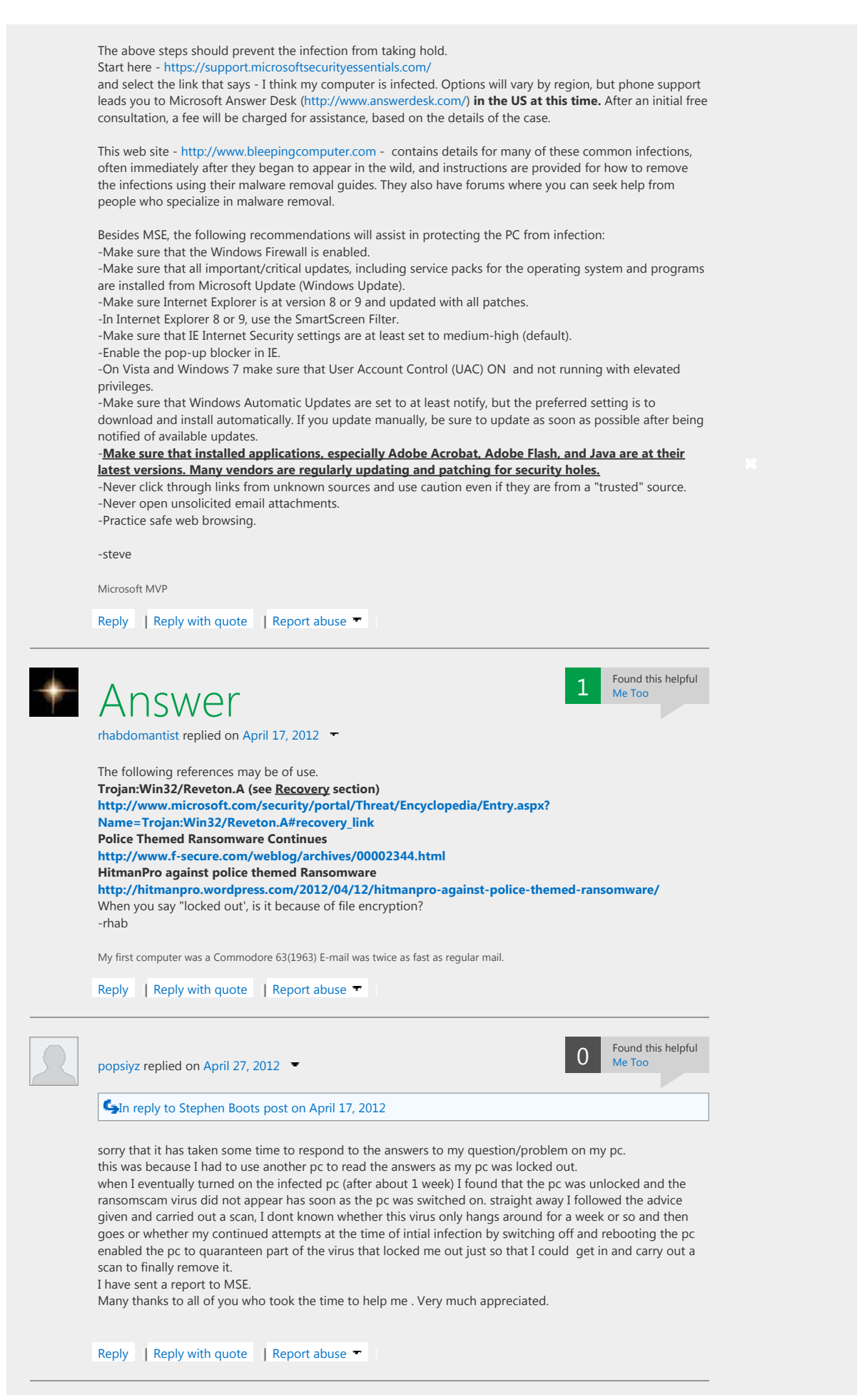

http://answers.microsoft.com/en-us/protect/forum/mse-protect\_scanning/my-computer-has... 5/24/2013

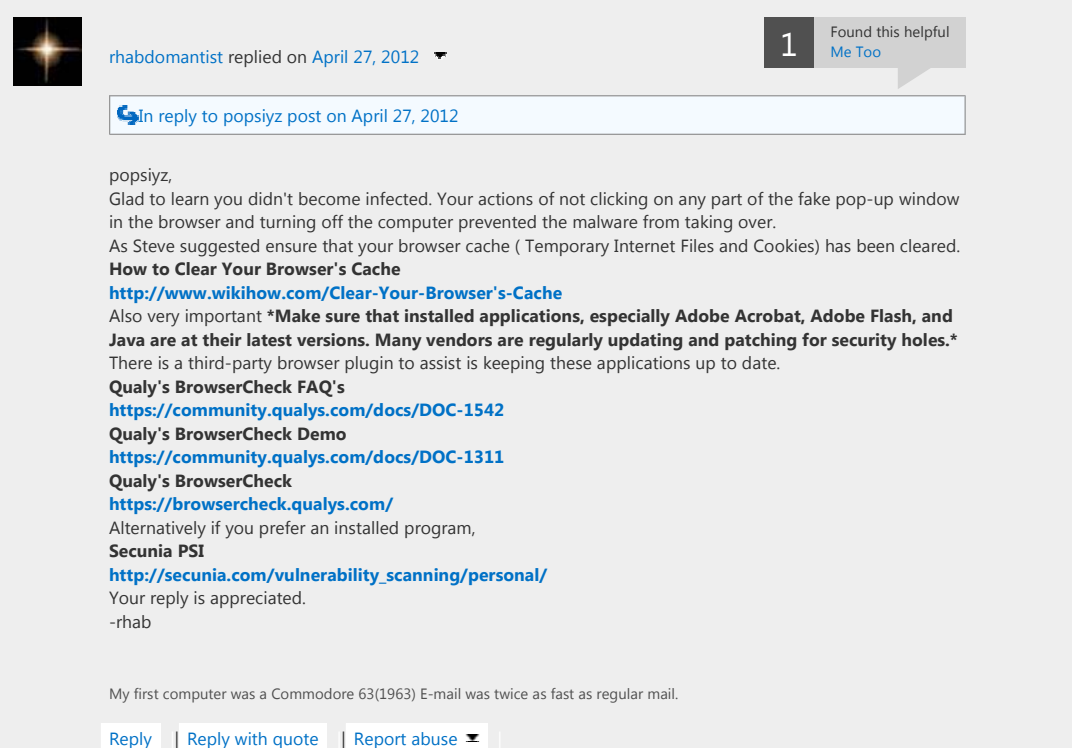

http://answers.microsoft.com/en-us/protect/forum/mse-protect\_scanning/my-computer-has... 5/24/2013

9

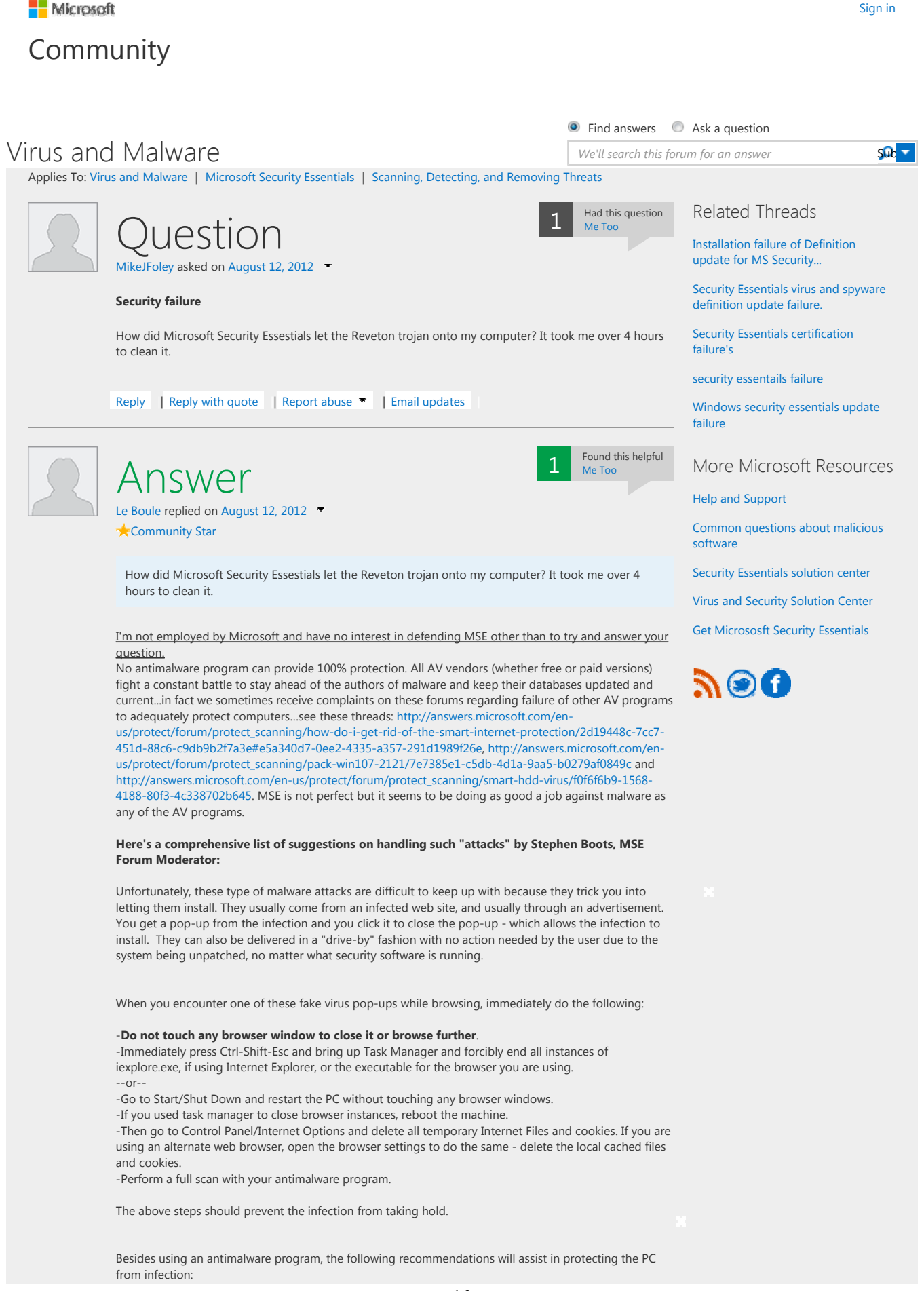

### Security failure - Microsoft Community

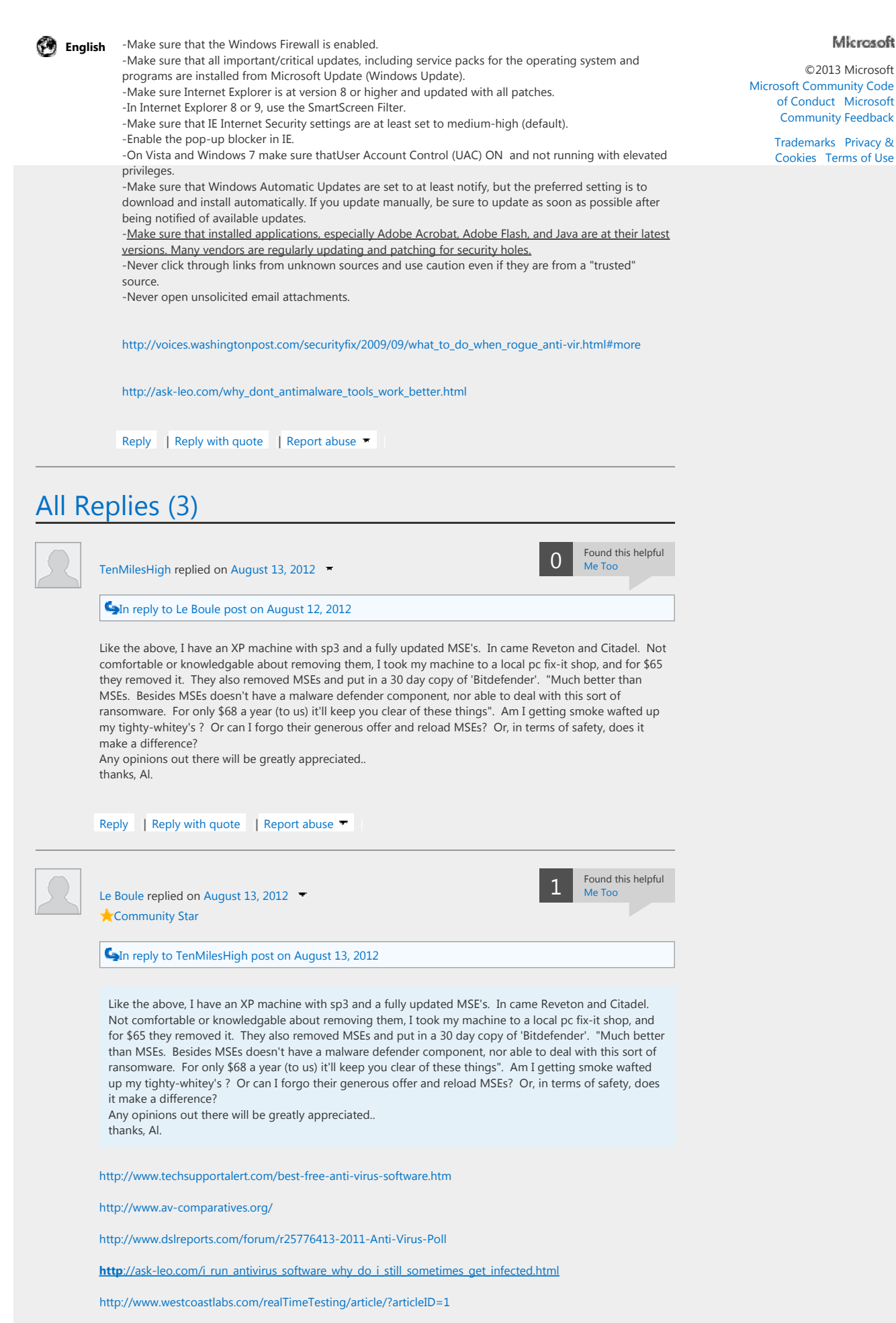

http://answers.microsoft.com/en-us/protect/forum/mse-protect\_scanning/security-failure/ea... 5/24/2013

Security failure - Microsoft Community

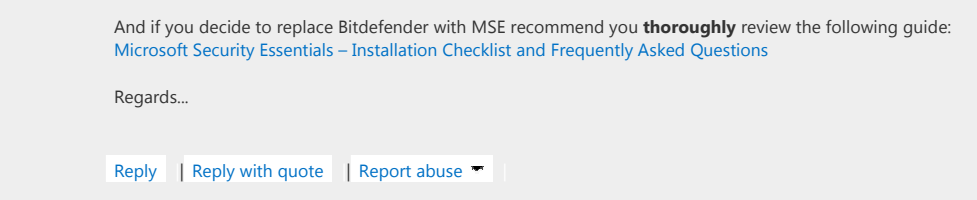

http://answers.microsoft.com/en-us/protect/forum/mse-protect\_scanning/security-failure/ea... 5/24/2013